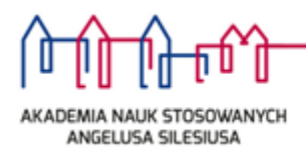

załącznik nr 1 do Zarządzenia nr 111/2022 z dnia 23 listopada 2022 r.

## **REGULAMIN PROCEDURY ANTYPLAGIATOWEJ**

- 1. Regulamin określa tryb i zasady funkcjonowania procedury antyplagiatowej w Akademii Nauk Stosowanych Angelusa Silesiusa.
- 2. Narzędziem informatycznym służącym do weryfikacji prac pod kątem naruszenia przepisów o prawie autorskim i prawach pokrewnych jest Jednolity System Antyplagiatowy (zwany dalej JSA), o którym mowa w art. 351 ustawy Prawo o szkolnictwie wyższym i nauce (Dz.U.2022 poz. 574 z późn. zm., dalej zwana ustawą).
- 3. JSA jest nieodpłatnym, wspólnym systemem dla wszystkich uczelni, korzystającym z pełnego dostępu między innymi do Ogólnopolskiego Repozytorium Pisemnych Prac Dyplomowych (zwanego dalej ORPPD), wyszukiwarki polskiego Internetu NEKST, bazy aktów prawnych, elementów anglojęzycznego Internetu (Wikipedia) oraz docelowo wewnętrznej bazy uczelni. Reguluje tryb postępowania przy sprawdzaniu wszystkich powstających w Uczelni prac dyplomowych: licencjackich, inżynierskich, magisterskich, zwanych dalej "pracami". Procedura może zostać zastosowana także do prac zaliczeniowych, co, do których istnieje podejrzenie o wystąpienie naruszenia praw autorskich, oraz do prac o charakterze naukowym.
- 4. Praca dyplomowa jest samodzielnym opracowaniem określonego zagadnienia naukowego lub artystycznego lub dokonaniem artystycznym prezentującym ogólną wiedzę i umiejętności studenta związane z danym kierunkiem studiów, poziomem i profilem kształcenia oraz umiejętności samodzielnego analizowania i wnioskowania.
- 5. Sprawdzenie pracy polega na identyfikacji w treści pracy zapożyczeń z innych tekstów, manipulacji w tekście oraz stwierdzeniu, czy w sprawdzanej pracy doszło do wykorzystania innych tekstów z naruszeniem ich autorstwa w oparciu o zasoby Internetu, ORPPD oraz bazy aktów prawnych.
- 6. Funkcjonowanie Jednolitego Systemu Antyplagiatowego (JSA) w Uczelni nadzoruje uczelniany administrator JSA wyznaczony przezrektora.
- 7. Administrator nadaje role, zarządza rolami i nadaje uprawnienia dostępu, określa parametry wyniku oraz odpowiada za przeszkolenie pracowników.
- 8. JSA jest systemem, który bada prace pod kątem zapożyczeń, manipulacji na tekście oraz obecności w pracy obcych stylów.
- 9. Każda pisemna praca przed dopuszczeniem jej autora do egzaminu dyplomowego podlega sprawdzeniu przez JSA na stronie https: //jsa.opi.org.pl/ lub bezpośrednio w Uniwersyteckim Systemie Obsługi Studiów (USOS) na stronie https://apd.ans.edu.pl/ w zakładce Archiwum Prac Dyplomowych.
- 10. Zalecana zawartość pliku przesyłanego do JSA:
	- 1) strona tytułowa,
	- 2) oświadczenie autora pracy w formie skanu, (jeśli występuje w formie papierowej),
	- 3) spis treści,
	- 4) rozdziały z treścią pracy dyplomowej miejsce na zasadniczą treść,
	- 5) bibliografia,
	- 6) wykaz tabel, rysunków.
- 11. W celu sprawdzenia pracy:
	- 1) bezpośrednio na stronie JSA należy wykonać następujące czynności:
		- a) zalogować się do systemu JSA,
		- b) zarejestrować nowe zlecenie,
		- c) wypełnić metrykę zlecenia,
		- d) dołączyć do niego plik z tekstem pracy,
		- e) wysłać do badania,
		- f) odczytać Raport z wynikiem badania.
	- 2) bezpośrednio w Uniwersyteckim Systemie Obsługi Studiów (USOS) należy postępować zgodnie z procedurą opisaną w zarządzeniu Rektora w sprawie wprowadzenia procedury składania i archiwizowania pisemnych prac dyplomowych w Archiwum Prac Dyplomowych.
- 12. Za czynności, o których mowa w pkt. 11 ust 1) odpowiada promotor, dla pkt.11 ust 2) obowiązuje procedura zarządzenia Rektora w sprawie wprowadzenia procedury składania i archiwizowania pisemnych prac dyplomowych w Archiwum Prac Dyplomowych
- 13. Czas realizacji badania w JSA wynosi do 24 godzin.
- 14. Przy załączaniu pliku pracy obowiązują dwie zasady:
	- 1) do badania można dodać więcej niż jeden plik, jednak każdy z nich musi mieścić się **w limicie wielkości 15MB**, maksymalnie 60MB wszystkie;
	- 2) każdy z nich musi mieć **rozszerzenie**, tj. pdf.
- 15. JSA ze strony internetowej https://jsa.opi.org.pl/ jest narzędziem wspierającym pracę promotora, aby student mógł przystąpić do obrony, praca musi być sprawdzona w JSA na stronie https://apd.ans.edu.pl/.
- 16. Do JSA prace dodaje promotor posiadający uprawnienia do korzystania z systemu. W celu nadania uprawnień do korzystania z systemu, dyrektor instytutu przekazuje niezwłocznie Uczelnianemu Administratorowi Systemu dane osób (imię, nazwisko, tytuł naukowy, adres e-mail), które pełnią role promotorów w danym roku akademickim.
- 17. Wynik badania antyplagiatowego nie stanowi rozstrzygnięcia, czy praca jest plagiatem, czy nie. Osobą decydującą, czy praca zostanie uznana za plagiat jest wyłącznie promotor.
- 18. Promotor na stronie internetowej https://jsa.opi.org.pl/ może sprawdzać pracę wielokrotnie, na każdym etapie jej powstawania.
- 19. Dla każdej sprawdzanej pracy generowany jest Raport z wynikiem badania pracy, który składa się z następujących sekcji:
- 1) Analiza tekstu, służąca do oceny, czy na tekście badanej pracy zostały wykonane potencjalne manipulacje mające na celu wykrycie plagiatu. Analizy tekstu dotyczą znaków specjalnych lub spoza języka pracy, nierozpoznanych słów, fragmentu innego stylu, długości wyrazów w badanej pracy. Szczególną uwagę należy zwrócić na wykres rozkładu długości wyrazów a wątpliwości powinny budzić wysokie wartości na skali na początku i na końcu wykresu.
- 2) Wyniki ogólne, które określają wskaźnik o nazwie Procentowy Rozmiar Podobieństwa (dalej zwany PRP). Procentowy Rozmiar Podobieństwa prezentuje poziom podobieństwa ze wszystkich baz referencyjnych. Wynik przedstawiony jest w podziale na cztery bloki i został określony dla wartości fraz, które wynoszą 5,10, 20 i 40 słów w najkrótszym uwzględnionym fragmencie.

$$
PRP = \frac{Y}{X} \frac{100\%}{Y}
$$
gdzie:

Y – liczba znaków ze wszystkich fragmentówpodobnych, X

– Liczba wszystkich znaków w badanej pracy.

- 3) Referencyjne bazy porównawcze określają PRP dla znalezionych fragmentów w poszczególnych bazach porównania (ORPPD, Internet, Baza aktów Prawnych, Baza uczelni) wraz ze źródłami ich pochodzenia.
- 20. JSA prezentuje wartości PRP w trzech kolorach: zielony, pomarańczowy i czerwony, które korespondują z ustawionym poziomem tolerancji każdego wskaźnika. Przy każdym źródle pokazana jest długość najdłuższego podobnego fragmentu oraz liczba fraz obliczonego dla każdego PRP.

Kolor **zielony** oznacza, że skala podobieństwa nie przekracza poziomu tolerancji. Kolor **pomarańczowy** oznacza, że poziom tolerancji został przekroczony - wartość PRP jest podwyższona i *zalecane* jest sprawdzenie danych szczegółowych wyników w treści pracy.

Kolor **czerwony** oznacza, że poziom tolerancji oraz ostrzegawczy poziom podwyższonej tolerancji zostały przekroczone, wartość PRP jest wysoka i *niezbędne* jest sprawdzenie danych szczegółowych wyniku w treści pracy.

- 21. W każdym przypadku, przed wydrukowaniem Raportu, należy otworzyć sekcję analizy tekstu i zweryfikować oznaczenia zapożyczeń oraz dokonać oceny wartości współczynnika PRP dla każdego bloku. W uzasadnionej sytuacji zapożyczenia należy wykluczyć z wyniku wraz z uzasadnieniem powodu wykluczenia. Dodane podczas weryfikacji zapożyczeń komentarze pojawią się na Raporcie automatycznie.
- 22. W przypadku stwierdzenia manipulacji na tekście utrudniającej badanie antyplagiatowe, praca może zostać cofnięta do poprawy w wyznaczonym przez promotora terminie.
- 23. W sytuacji, kiedy student dostarczył kolejną (poprawioną) wersję pracy należy ją dodać, jako kolejną próbę w ramach poprzedniego badania. Dodatkowa ocena pracy powinna być dokonana niezwłocznie.
- 24. Każdorazowe dodanie i wysłanie pliku z treścią pracy do analizowania tworzy nową

**próbę**. W ramach jednego badania można wykonać maksymalnie trzy próby. Kolejne sprawdzenie pracy wymaga założenia nowego badania.

- 25. Promotor może podjąć decyzję o dopuszczeniu lub odrzuceniu pracy.
- 26. Jeżeli w wyniku oględzin Raportu z wyniku badania praca zostanie uznana za samodzielną dopuszcza się ją do obrony.
- 27. Jeżeli opinia promotora wskazuje, że praca pomimo przekroczenia dopuszczalnej wartości współczynników, nie zawiera niedopuszczalnych zapożyczeń, pracę taką uważa się za zakwalifikowaną do obrony.
- 28. W przypadku stwierdzenia, że praca jest plagiatem praca nie zostaje dopuszczona do obrony. Promotor może wnioskować o zbadanie sprawy przez komisje do spraw dyscyplinarnych, wówczas wobec jej autora, w terminie 14 dni od daty przekazania informacji, Rektor wszczyna postępowanie wyjaśniające. Postępowanie wyjaśniające toczy się w trybie określonym w art. 287 ust. 2 pkt 1-5 ustawy.
- 29. W celu udokumentowania kontroli antyplagiatowej do akt studenta dołącza się wydruk zaakceptowanego Raportu. Prace w procesie poprawiania nie muszą być dokumentowane. W teczce studenta należy umieścić jedynie ostatni, zaakceptowany Raport.
- 30. Prace zawierające informacje podlegające ochronie na podstawie informacji o ochronie informacji niejawnych nie podlegają sprawdzeniu w JSA.
- 31. Wgląd w treść Raportu podobieństwa mają: student, promotor oraz recenzent, jeżeli został uwzględniony w procedurze antyplagiatowej.
- 32. Prace, dla których złożono oświadczenie, że zawierają tajemnicę przedsiębiorstwa, podlegają sprawdzeniu w JSA.
- 33. Wszystkie prace dyplomowe, z wyjątkiem prac zawierających informacje podlegające ochronie na podstawie przepisów o ochronie informacji niejawnych, dodawane są niezwłocznie po zdaniu egzaminu dyplomowego do ORPPD prowadzonego w Systemie POL-on.
- 34. W sprawach nieuregulowanych w niniejszym regulaminie decyzje podejmuje Rektor lub osoba do tego upoważniona w porozumieniu z promotorem pracy.